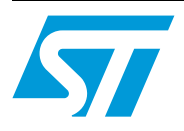

# **UM0516 User manual**

# Windows API for STMicroelectronics microcontroller bootloaders

## <span id="page-0-0"></span>**Introduction**

This user manual describes an application programming interface (API) for the STMicroelectronics bootloader protocol. The API is composed of two DLLs: STBLLIB. DLL and Files.DLL.

The purpose of the API is to make it easy to develop Microsoft<sup>®</sup> Windows<sup>®</sup> applications that load microcontroller code from a host PC via a serial communications interface into the embedded Flash memory of an STMicroelectronics microcontroller system. The API is compatible with Windows 98/2000/XP/Vista/7.

It interfaces with the bootloader functions embedded in the system memory of STMicroelectronics microcontrollers.

# **Contents**

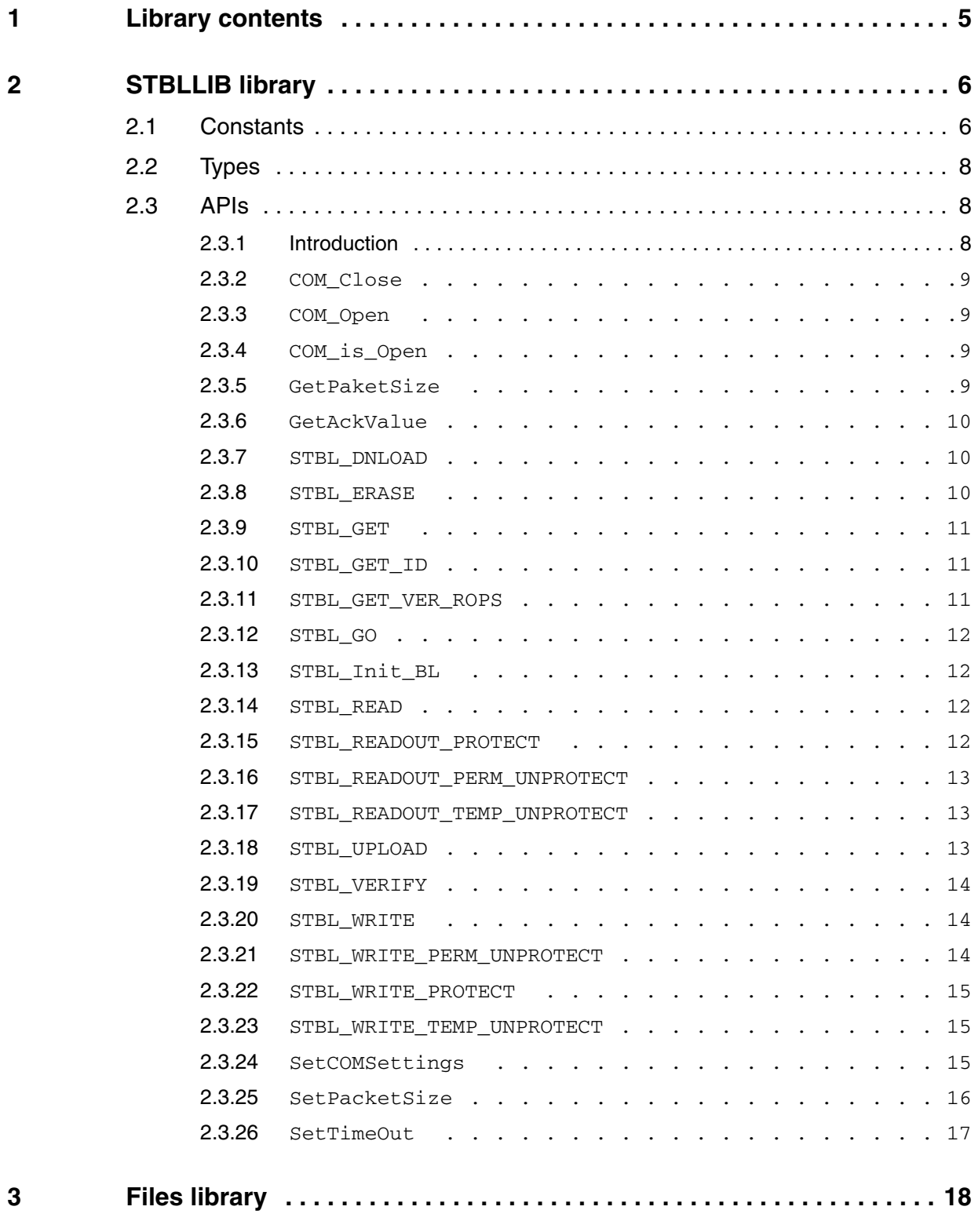

2/26 Doc ID 14490 Rev 2

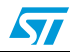

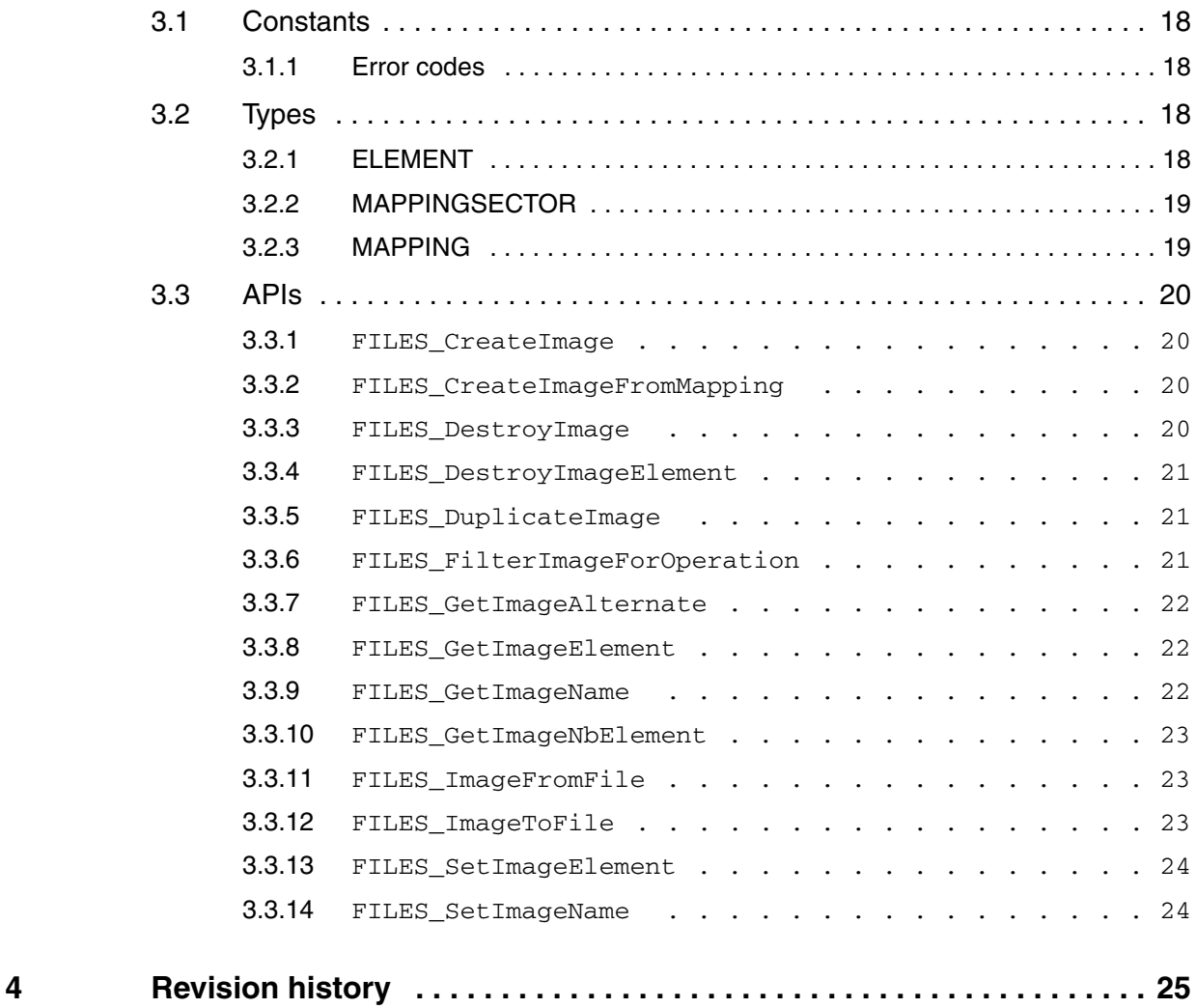

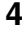

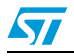

# **List of tables**

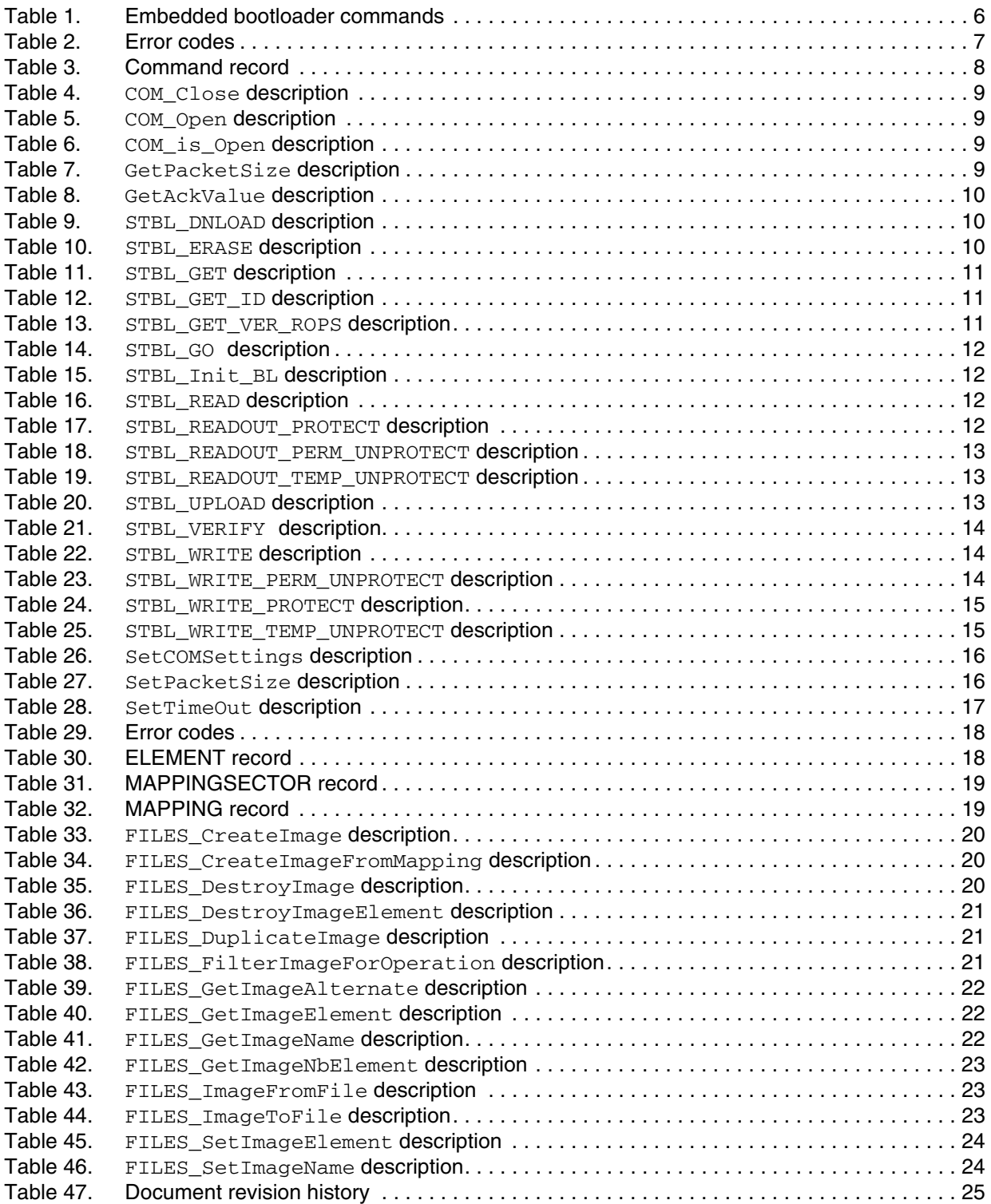

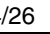

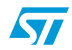

# <span id="page-4-0"></span>**1 Library contents**

This library consists of two DLLs, STBLLIB.DLL and Files.DLL:

- <span id="page-4-1"></span>● **STBLLIB.DLL** provides a function set to execute basic system memory bootloader commands.
- **Files.DLL** provides a function set to manage Intel hexadecimal, Motorola S19 and binary files.

This user manual describes the available functions in detail.

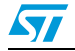

# <span id="page-5-0"></span>**2 STBLLIB library**

## <span id="page-5-1"></span>**2.1 Constants**

Request codes are used to identify current requests. The supported commands are listed in *[Table 1](#page-5-2)* below. Error codes are shown in *[Table 2](#page-6-0)*. Each command is further described in this section.

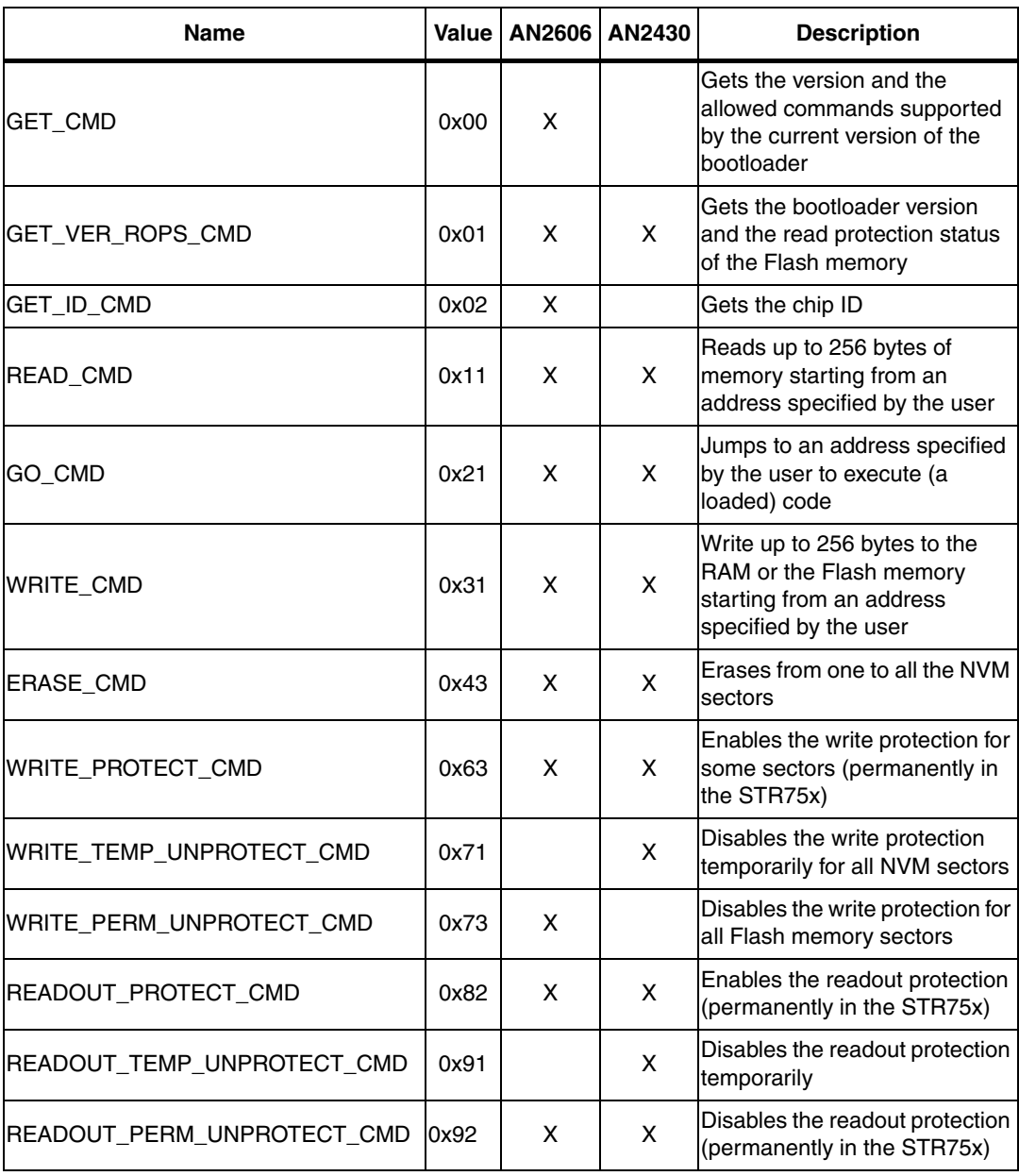

<span id="page-5-2"></span>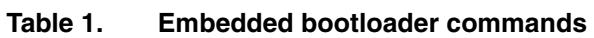

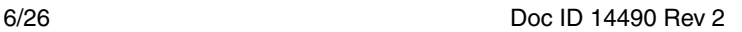

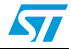

#### <span id="page-6-0"></span>**Table 2. Error codes**

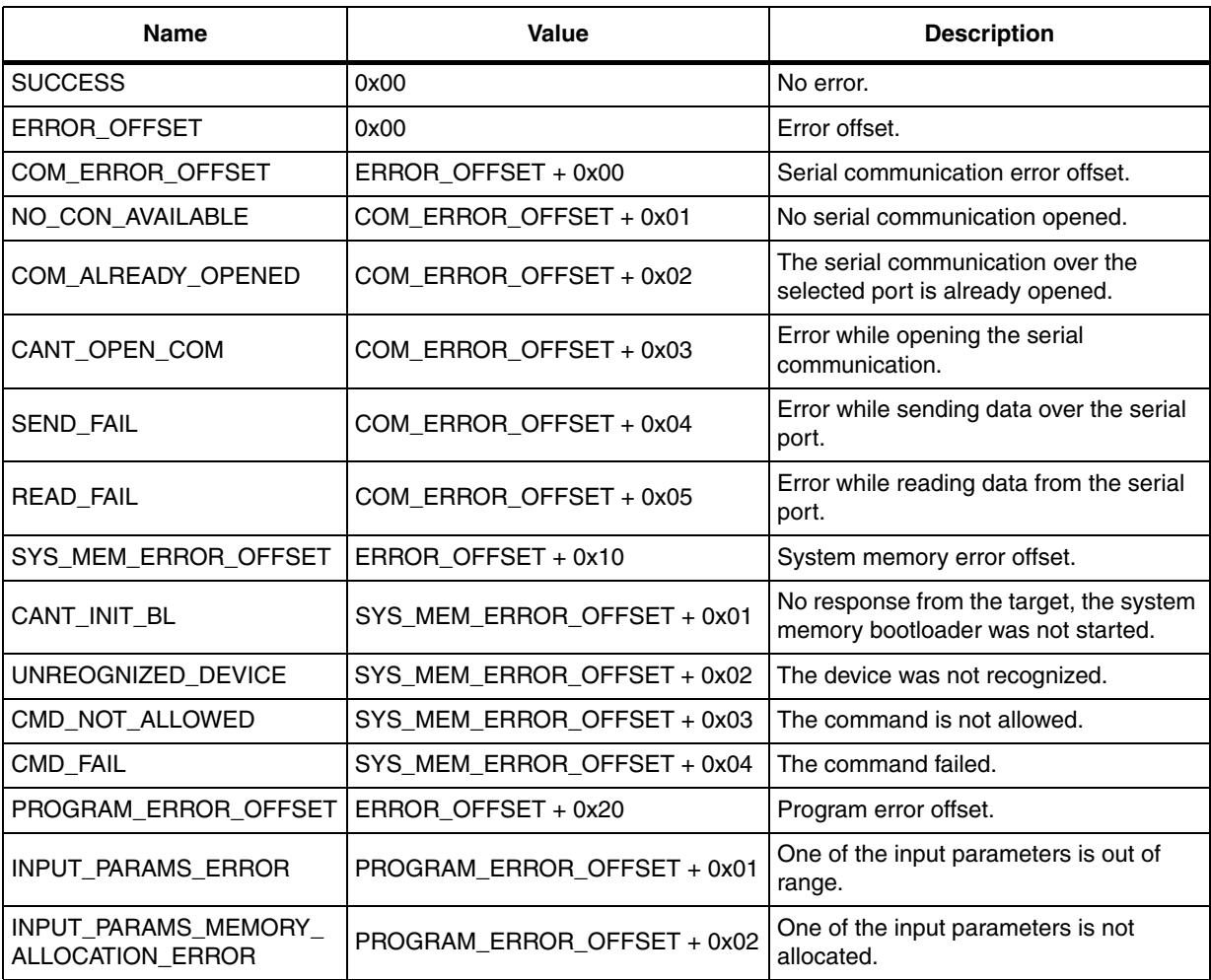

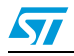

## <span id="page-7-0"></span>**2.2 Types**

The command record is provided in *[Table 3](#page-7-3)*.

| <b>Offset</b> | <b>Field</b>               | <b>Size</b>    | Value       | <b>Description</b>                                   |
|---------------|----------------------------|----------------|-------------|------------------------------------------------------|
| $\Omega$      | GET_CMD                    | $\overline{c}$ | <b>BOOL</b> | Command supported (TRUE), not<br>support ed (FALSE). |
| 2             | <b>GET VER ROPS CMD</b>    | 2              | <b>BOOL</b> | Command supported (TRUE), not<br>support ed (FALSE). |
| 4             | <b>GET ID CMD</b>          | $\overline{c}$ | <b>BOOL</b> | Command supported (TRUE), not<br>support ed (FALSE). |
| 6             | READ_CMD                   | $\overline{c}$ | <b>BOOL</b> | Command supported (TRUE), not<br>support ed (FALSE). |
| 8             | GO_CMD                     | 2              | <b>BOOL</b> | Command supported (TRUE), not<br>support ed (FALSE). |
| 10            | WRITE_CMD                  | 2              | <b>BOOL</b> | Command supported (TRUE), not<br>support ed (FALSE). |
| 12            | <b>ERASE CMD</b>           | $\overline{2}$ | <b>BOOL</b> | Command supported (TRUE), not<br>support ed (FALSE). |
| 14            | WRITE_PROTECT_CMD          | $\overline{2}$ | <b>BOOL</b> | Command supported (TRUE), not<br>support ed (FALSE). |
| 16            | WRITE_TEMP_UNPROTECT_CMD   | $\overline{c}$ | <b>BOOL</b> | Command supported (TRUE), not<br>support ed (FALSE). |
| 18            | WRITE_PERM_UNPROTECT_CMD   | $\overline{c}$ | <b>BOOL</b> | Command supported (TRUE), not<br>support ed (FALSE). |
| 20            | READOUT PROTECT CMD        | $\overline{c}$ | <b>BOOL</b> | Command supported (TRUE), not<br>support ed (FALSE). |
| 22            | READOUT TEMP UNPROTECT CMD | $\overline{c}$ | <b>BOOL</b> | Command supported (TRUE), not<br>support ed (FALSE). |
| 24            | READOUT_PERM_UNPROTECT_CMD | 2              | <b>BOOL</b> | Command supported (TRUE), not<br>support ed (FALSE). |

<span id="page-7-3"></span>Table 3. **Command record** 

## <span id="page-7-1"></span>**2.3 APIs**

#### <span id="page-7-2"></span>**2.3.1 Introduction**

The aim of this manual being to get started easily with minimum development effort, this section only fully describes the most important and common API functions. Please refer to the self-documented source codes and headers inside the "Src" subfolder for the latest updates and the descriptions of all implemented functions.

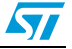

### <span id="page-8-0"></span>**2.3.2 COM\_Close**

BYTE COM\_Close()

Closes the current serial connection.

<span id="page-8-4"></span>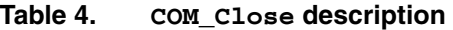

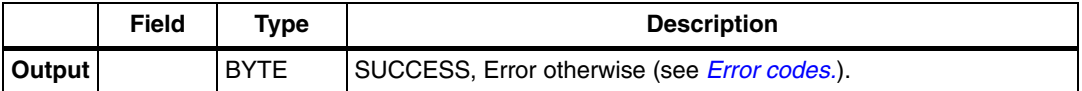

### <span id="page-8-1"></span>**2.3.3 COM\_Open**

BYTE COM\_Open()

Opens the selected serial port. Use SetCOMSettings before selecting and configuring the serial port to be used, otherwise default settings (serial communication over COM1 at 115 200 baud, 8 bits, with no parity and  $nbStopBit = 1)$  are applied.

#### <span id="page-8-5"></span>Table 5. **Table 5. COM\_Open description**

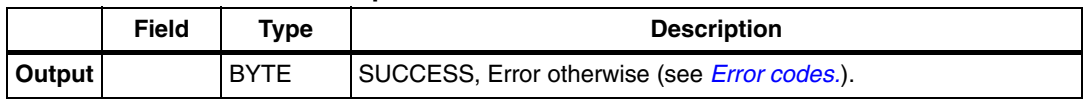

### <span id="page-8-2"></span>**2.3.4 COM\_is\_Open**

BOOL COM\_is\_Open()

Gets the status of the selected serial port.

<span id="page-8-6"></span>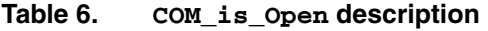

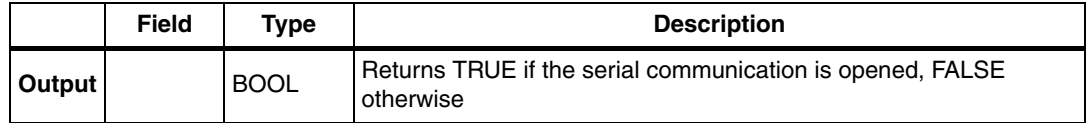

#### <span id="page-8-3"></span>**2.3.5 GetPaketSize**

BYTE GetPaketSize(LPBYTE size)

Gets the maximum packet size to be transmitted to the device, the packet size is set to 0x100 as default and updated when calling *[STBL\\_Init\\_BL](#page-11-1)* method.

<span id="page-8-7"></span>Table 7. **Table 7. GetPacketSize description**

|        | Field | Type        | <b>Description</b>                                                  |
|--------|-------|-------------|---------------------------------------------------------------------|
| Input  | size  | LPBYTE      | Pointer to the maximum packet size to be transmitted to the device. |
| Output |       | <b>BYTE</b> | SUCCESS, Error otherwise (see <i>Error codes.</i> ).                |

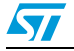

### <span id="page-9-0"></span>**2.3.6 GetAckValue**

ACKS GetAckValue()

Gets the ACK value, returned by the device after each transmitted packet, the ACK value is set to ST79 as default and updated with the received value after calling the *[STBL\\_Init\\_BL](#page-11-1)* function.

#### <span id="page-9-3"></span>Table 8. **Table 8. GetAckValue description**

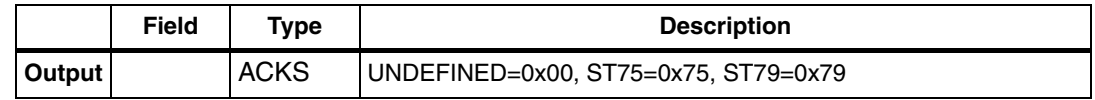

#### <span id="page-9-1"></span>**2.3.7 STBL\_DNLOAD**

BYTE STBL\_DNLOAD(DWORD Address, LPBYTE pData, DWORD Length,BOOL bTruncateLeadFFForDnLoad)

Issues a Download request to the device.

#### <span id="page-9-4"></span>Table 9. **Table 9. STBL\_DNLOAD description**

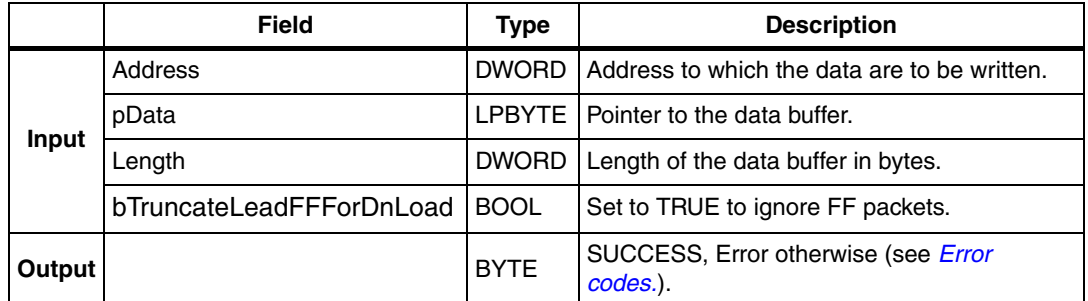

#### <span id="page-9-2"></span>**2.3.8 STBL\_ERASE**

BYTE STBL\_ERASE(BYTE NbSectors, LPBYTE pSsectors)

Issues an Erase request to the device, the erase operation is performed on a sector/page basis.

<span id="page-9-5"></span>Table 10. **Table 10. STBL\_ERASE description**

|        | Field              | Type        | <b>Description</b>                           |
|--------|--------------------|-------------|----------------------------------------------|
| Input  | NbSectors BYTE     |             | Number of sectors/pages to be erased.        |
|        | pSsectors   LPBYTE |             | Pointer to sector code buffer.               |
| Output |                    | <b>BYTE</b> | SUCCESS, Error otherwise (see Error codes.). |

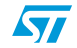

#### <span id="page-10-0"></span>**2.3.9 STBL\_GET**

BYTE STBL\_GET(LPBYTE Version, LPCommands pCmds)

Issues a Get request to the device to get the firmware version and the allowed commands.

<span id="page-10-3"></span>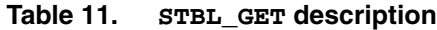

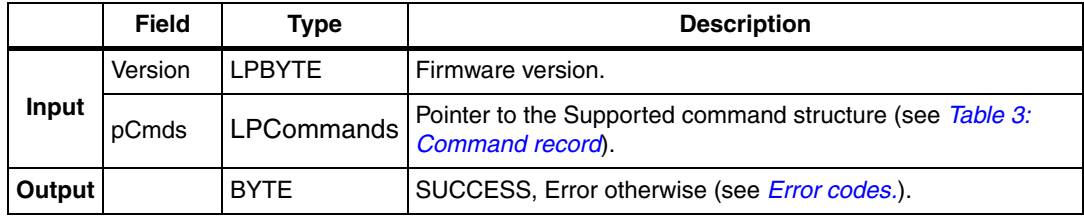

### <span id="page-10-1"></span>**2.3.10 STBL\_GET\_ID**

BYTE STBL\_GET\_ID(LPBYTE size, LPBYTE pID)

Issues a Get ID request to the device.

#### <span id="page-10-4"></span>**Table 12. STBL\_GET\_ID description**

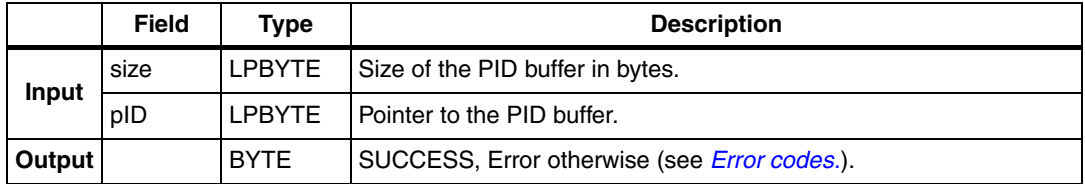

#### <span id="page-10-2"></span>**2.3.11 STBL\_GET\_VER\_ROPS**

BYTE STBL\_GET\_VER\_ROPS(LPBYTE Version, LPBYTE ROPEnabled, LPBYTE ROPDisabled)

Issues a Get Version and Read Out Protection status request to the device.

<span id="page-10-5"></span>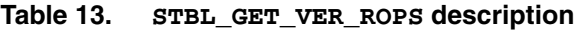

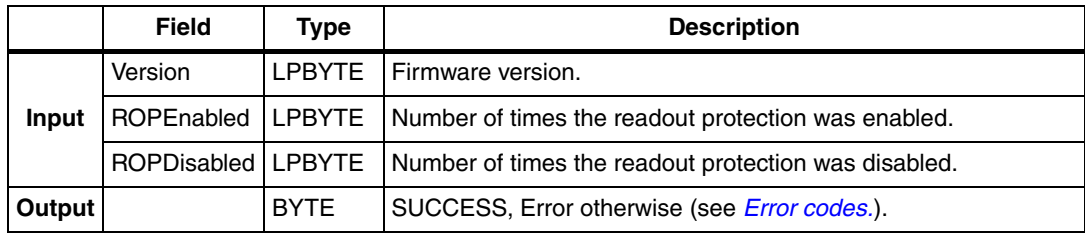

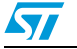

### <span id="page-11-0"></span>**2.3.12 STBL\_GO**

BYTE STBL\_GO(DWORD Address)

Issues a Go request to the device.

#### <span id="page-11-4"></span>Table 14. **Table 14. STBL\_GO description**

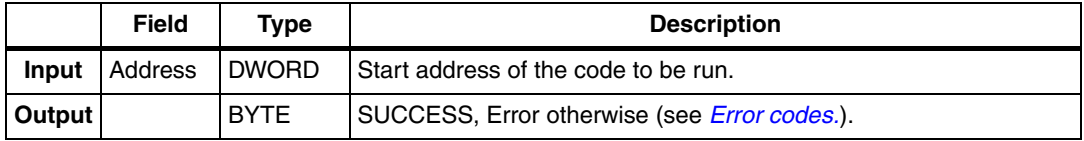

### <span id="page-11-1"></span>**2.3.13 STBL\_Init\_BL**

BYTE STBL\_Init\_BL()

Starts the system memory bootloader configuration by sending a 0x7F value. The ACK value is then updated.

<span id="page-11-5"></span>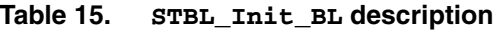

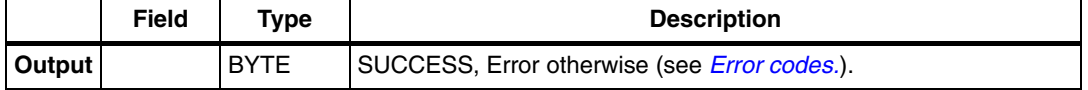

#### <span id="page-11-2"></span>**2.3.14 STBL\_READ**

BYTE STBL READ(DWORD Address, BYTE Size, LPBYTE pData)

Issues a Read request to the device. This function can read up to 256 bytes from the memory starting from the given address. To read a larger amount of data, use the *[STBL\\_UPLOAD](#page-12-2)* function.

#### <span id="page-11-6"></span>Table 16. **Table 16. STBL\_READ description**

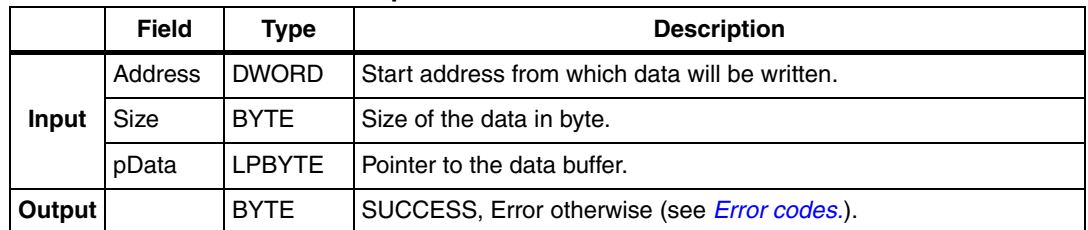

#### <span id="page-11-3"></span>**2.3.15 STBL\_READOUT\_PROTECT**

BYTE STBL\_READOUT\_PROTECT()

Enables the memory readout protection (permanently in the case of the STR75x).

#### <span id="page-11-7"></span>Table 17. **Table 17. STBL\_READOUT\_PROTECT description**

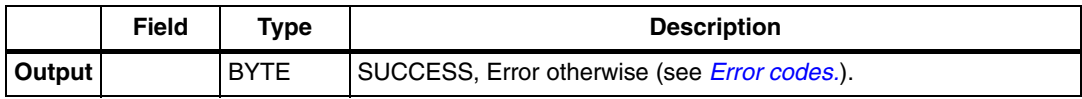

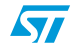

#### <span id="page-12-0"></span>**2.3.16 STBL\_READOUT\_PERM\_UNPROTECT**

BYTE STBL\_READOUT\_PERM\_UNPROTECT()

Disables the memory readout protection (permanently in the case of the STR75x).

#### <span id="page-12-3"></span>Table 18. **Table 18. STBL\_READOUT\_PERM\_UNPROTECT description**

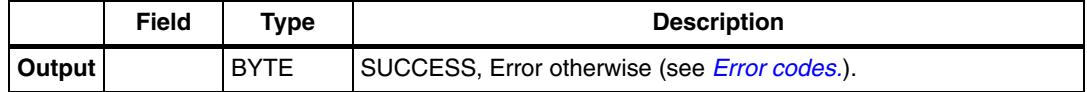

### <span id="page-12-1"></span>**2.3.17 STBL\_READOUT\_TEMP\_UNPROTECT**

BYTE STBL\_READOUT\_TEMP\_UNPROTECT()

Disables the memory readout protection temporarily.

*Note: This command is not available in "STM32F101xx and STM32F103xx system memory boot mode" (AN2606).*

#### <span id="page-12-4"></span>Table 19. **Table 19. STBL\_READOUT\_TEMP\_UNPROTECT description**

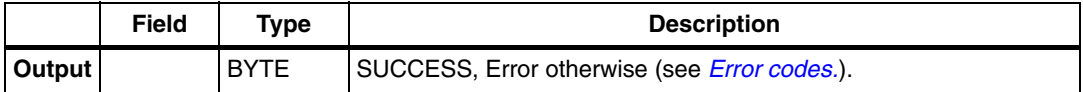

#### <span id="page-12-2"></span>**2.3.18 STBL\_UPLOAD**

BYTE STBL\_UPLOAD(DWORD Address, LPBYTE pData, DWORD Length)

Issues an Upload request to the device.

#### <span id="page-12-5"></span>Table 20. **Table 20. STBL\_UPLOAD description**

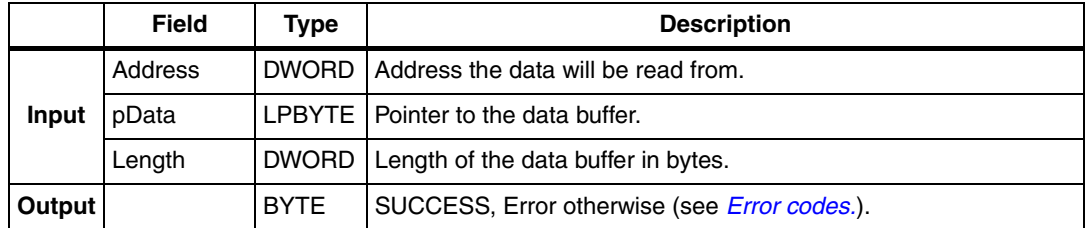

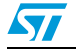

### <span id="page-13-0"></span>**2.3.19 STBL\_VERIFY**

BYTE STBL\_VERIFY(DWORD Address, LPBYTE pData, DWORD Length,BOOL bTruncateLeadFFForDnLoad)

Issues a Verify request to the device. the given data buffer will be compared to the data stored at the given memory address.

|              | <b>Field</b>             | Type         | <b>Description</b>                                  |
|--------------|--------------------------|--------------|-----------------------------------------------------|
|              | Address                  | <b>DWORD</b> | Address from which data will be read.               |
| <b>Input</b> | pData                    |              | LPBYTE   Pointer to the data buffer to be verified. |
|              | Length                   | <b>DWORD</b> | Length of the data buffer in bytes.                 |
|              | bTruncateLeadFFForDnLoad | <b>BOOL</b>  | Set to TRUE to ignore FF packets.                   |
| Output       |                          | <b>BYTE</b>  | SUCCESS, Error otherwise (see Error<br>codes.).     |

<span id="page-13-3"></span>Table 21. **Table 21. STBL\_VERIFY description**

#### <span id="page-13-1"></span>**2.3.20 STBL\_WRITE**

BYTE STBL\_WRITE(DWORD address, BYTE size, LPBYTE pData)

Issues a Write request to the device. This function can write up to 256 bytes in memory starting from the given address. To write a larger amount of data, use the *[STBL\\_DNLOAD](#page-9-1)* function.

<span id="page-13-4"></span>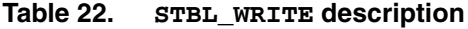

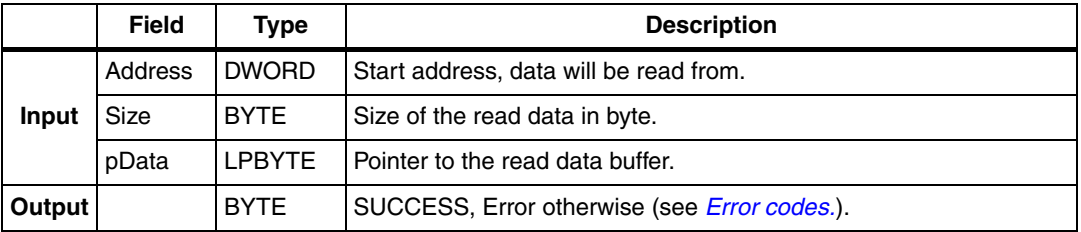

### <span id="page-13-2"></span>**2.3.21 STBL\_WRITE\_PERM\_UNPROTECT**

BYTE STBL\_WRITE\_PERM\_UNPROTECT()

Disables the write protection.

*Note: This command is not available in the "STR75x SystemMemory boot mode" (AN2430)*

#### <span id="page-13-5"></span>Table 23. **Table 23. STBL\_WRITE\_PERM\_UNPROTECT description**

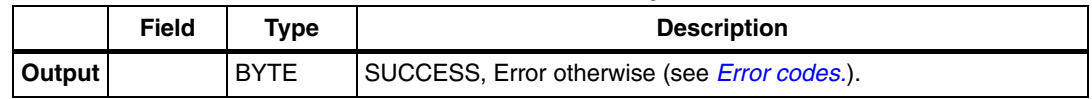

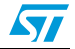

#### <span id="page-14-0"></span>**2.3.22 STBL\_WRITE\_PROTECT**

BYTE STBL\_WRITE\_PROTECT(BYTE NbSectors, LPBYTE pSectors)

Enable write protection of given sectors/pages.

#### <span id="page-14-3"></span>Table 24. **Table 24. STBL\_WRITE\_PROTECT description**

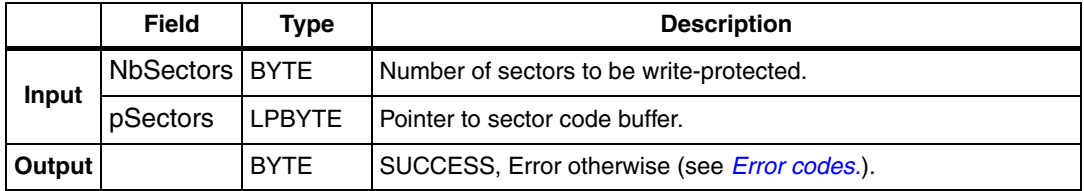

#### <span id="page-14-1"></span>**2.3.23 STBL\_WRITE\_TEMP\_UNPROTECT**

BYTE STBL\_WRITE\_TEMP\_UNPROTECT()

Disables the write protection temporarily.

*Note: This command is not available in the "STM32F101xx and STM32F103xx system memory boot mode" (AN2606).*

#### <span id="page-14-4"></span>Table 25. **Table 25. STBL\_WRITE\_TEMP\_UNPROTECT description**

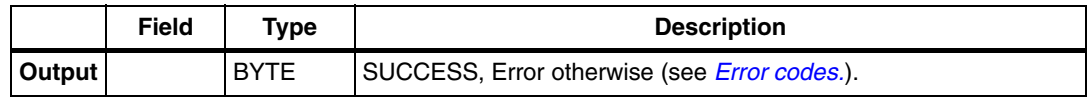

#### <span id="page-14-2"></span>**2.3.24 SetCOMSettings**

BYTE SetCOMSettings(int numPort, long speedInBaud, int nbBit, int parity, float nbStopBit)

Configures the serial port.

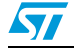

|              | <b>Field</b> | <b>Type</b> | <b>Description</b>                                                                                                    |
|--------------|--------------|-------------|----------------------------------------------------------------------------------------------------|
|              | numPort      | int         | Serial port number, the number should be in the range of the<br>available port numbers in the used workstation.                                                                                                    |
|              | speedInBaud  | long        | Maximum rate, in bits per second (bps), at which you want data to<br>be transmitted through the selected port. Usually, this is set to the<br>maximum rate supported by the computer or device used for<br>communication in the application. |
|              | nbBit<br>int |             | Number of data bits you want to use for each character that is<br>transmitted and received. The device used in the application should<br>have the same setting as the one chosen here.                                                       |
| <b>Input</b> |              |             | Type of error checking you want to use for the selected port. The<br>device used for communication in the application must have the<br>same setting as the one chosen here.                                                                  |
|              |              | int         | 0: None means that no parity bit is added to the data bits sent from<br>this port. Disables error checking.                                                                                                    |
|              | parity       |             | 1: Odd means that a parity bit is added if the number of 1's in the<br>data bits has to be made odd. Enables error checking.                                                                                                    |
|              |              |             | 2: Even means that a parity bit is set to 1 if the number of 1's in the<br>data bits has to be made even. Enables error checking.                                                                                                    |
|              |              |             | <b>3: Mark</b> means that a parity bit is added, but it is always reset to 0.                                                                                                    |
|              |              |             | 4: Space means that a parity bit is added, but it is always set to 1.                                                                                                    |
|              | nbStopBit    | float       | Time between each character being transmitted.                                                                                                    |
| Output       |              | <b>BYTE</b> | SUCCESS, Error otherwise (see <i>Error codes.</i> ).                                                                                                    |

<span id="page-15-1"></span>Table 26. **Table 26. SetCOMSettings description**

### <span id="page-15-0"></span>**2.3.25 SetPacketSize**

BYTE SetPacketSize(BYTE size)

Sets the packet size to be transmitted during download or upload operations.

#### <span id="page-15-2"></span>**Table 27. SetPacketSize description**

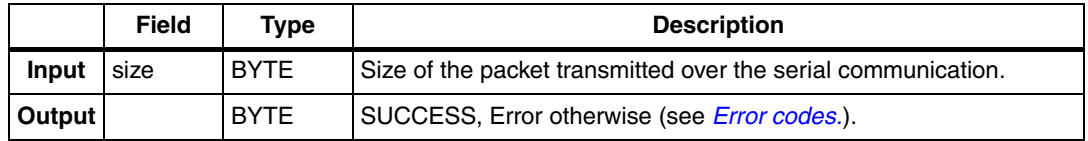

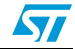

### <span id="page-16-0"></span>**2.3.26 SetTimeOut**

BYTE SetTimeOut(DWORD vms)

Sets the timeout in milliseconds, specifying the period of time after which the read operation from the serial port is aborted.

<span id="page-16-1"></span>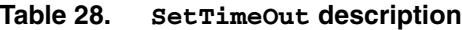

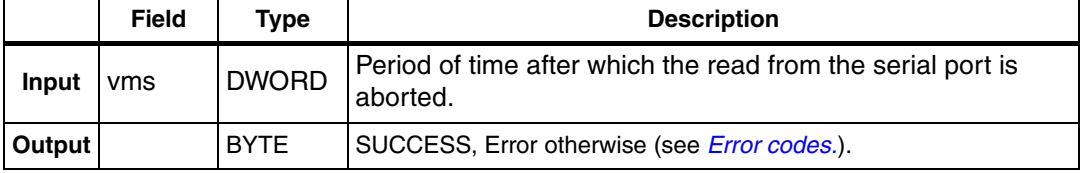

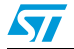

# <span id="page-17-0"></span>**3 Files library**

## <span id="page-17-1"></span>**3.1 Constants**

## <span id="page-17-2"></span>**3.1.1 Error codes**

#### <span id="page-17-5"></span>**Table 29. Error codes**

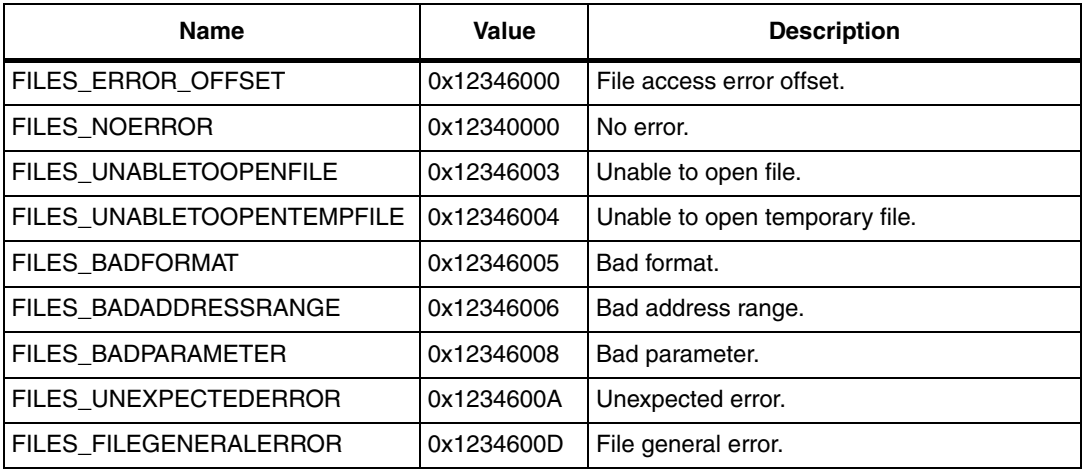

# <span id="page-17-3"></span>**3.2 Types**

## <span id="page-17-4"></span>**3.2.1 ELEMENT**

#### <span id="page-17-6"></span>**Table 30. ELEMENT record**

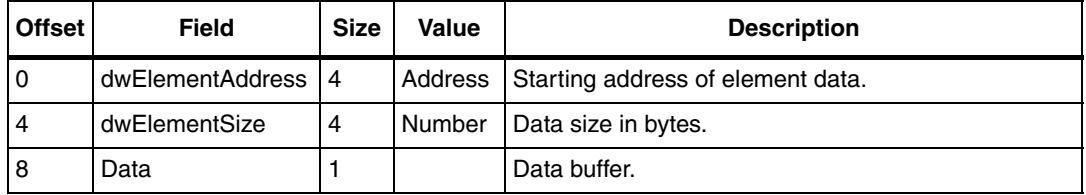

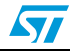

## <span id="page-18-0"></span>**3.2.2 MAPPINGSECTOR**

<span id="page-18-2"></span>**Table 31. MAPPINGSECTOR record**

| <b>Offset</b>  | <b>Field</b>           | <b>Size</b>    | Value           | <b>Description</b>                                                |
|----------------|------------------------|----------------|-----------------|-------------------------------------------------------------------|
| $\Omega$       | Name                   | $\overline{4}$ | Pointer (char*) | Name of the sector                                                |
| $\overline{4}$ | dwStartAddress         | $\overline{4}$ | <b>DWORD</b>    | Start address                                                     |
| 8              | dwAliasedAddress       | $\overline{4}$ | <b>DWORD</b>    | Aliased address                                                   |
| 12             | dwSectorIndex          | $\overline{4}$ | <b>DWORD</b>    | Index of the sector                                               |
| 16             | dwSectorSize           | $\overline{4}$ | <b>DWORD</b>    | Size of the sector                                                |
| 20             | bSectorType;           | 1              | <b>BYTE</b>     | Type of the sector                                                |
| 21             | <b>UseForOperation</b> | $\overline{2}$ | <b>BOOL</b>     | Equal to TRUE if the sector is used for the<br>current operation. |
| 23             | UseForErase;           | 2              | <b>BOOL</b>     | Equal to TRUE if the sector is used for the<br>Erase operation.   |
| 25             | UseForUpload;          | $\overline{c}$ | <b>BOOL</b>     | Equal to TRUE if the sector is used for the<br>Upload operation.  |
| 27             | UseForWriteProtect   2 |                | <b>BOOL</b>     | Equal to TRUE if the sector is used for the<br>Write operation.   |

### <span id="page-18-1"></span>**3.2.3 MAPPING**

#### <span id="page-18-3"></span>**Table 32. MAPPING record**

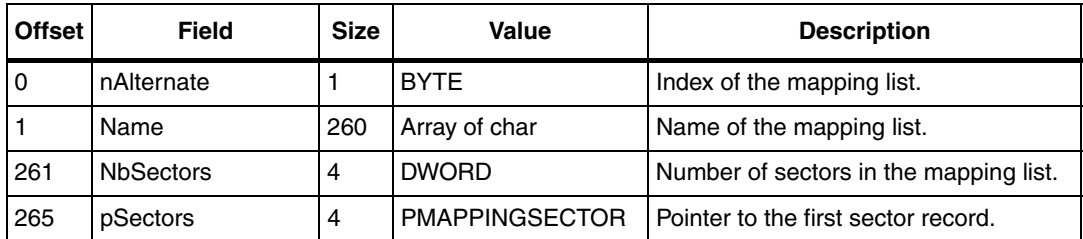

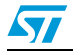

## <span id="page-19-0"></span>**3.3 APIs**

#### <span id="page-19-1"></span>**3.3.1 FILES\_CreateImage**

FILES\_CreateImage(PHANDLE pHandle, BYTE nAlternate)

Creates an empty Image for a given index number to a given handle pointer.

<span id="page-19-4"></span>Table 33. **Table 33. FILES\_CreateImage description**

|        | Field           | Type         | <b>Description</b>                                  |
|--------|-----------------|--------------|-----------------------------------------------------|
| Input  | pHandle         |              | <b>PHANDLE</b>   Pointer to a handle.               |
|        | nAlternate BYTE |              | Alternate number.                                   |
| Output |                 | <b>DWORD</b> | SUCCESS, Error otherwise (see <i>Error codes</i> ). |

#### <span id="page-19-2"></span>**3.3.2 FILES\_CreateImageFromMapping**

FILES\_CreateImageFromMapping (PHANDLE pHandle, PMAPPING pMapping) Creates an empty image according to the given mapping.

<span id="page-19-5"></span>Table 34. **Table 34. FILES\_CreateImageFromMapping description**

|        | Field        | Type    | <b>Description</b>                                  |  |
|--------|--------------|---------|-----------------------------------------------------|--|
| Input  | pHandle      | PHANDLE | Pointer to a handle                                 |  |
|        | pMapping     |         | <b>PMAPPING</b> Pointer to a mapping                |  |
| Output | <b>DWORD</b> |         | SUCCESS, Error otherwise (see <i>Error codes</i> ). |  |

#### <span id="page-19-3"></span>**3.3.3 FILES\_DestroyImage**

FILES\_DestroyImage (PHANDLE pHandle)

Destroys the given image and frees the allocated memory.

#### <span id="page-19-6"></span>Table 35. **Table 35. FILES\_DestroyImage description**

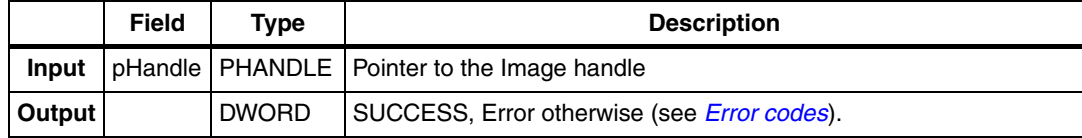

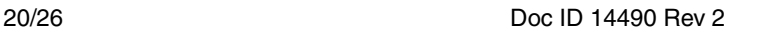

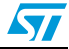

#### <span id="page-20-0"></span>**3.3.4 FILES\_DestroyImageElement**

FILES\_DestroyImageElement (HANDLE Handle, DWORD dwRank)

Removes the ELEMENT located on the dwRank index in the given image.

|        | <b>Field</b>   | Type         | <b>Description</b>                                  |
|--------|----------------|--------------|-----------------------------------------------------|
|        |                |              | pHandle   PHANDLE   Image handle                    |
| Input  | DWORD I dwRank |              | l Element index                                     |
| Output |                | <b>DWORD</b> | SUCCESS, Error otherwise (see <i>Error codes</i> ). |

<span id="page-20-3"></span>Table 36. **Table 36. FILES\_DestroyImageElement description**

<span id="page-20-1"></span>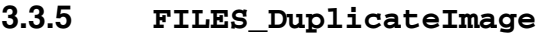

FILES\_DuplicateImage (HANDLE hSource, PHANDLE pDest)

Creates a copy of the given hSource image in the pDest image.

<span id="page-20-4"></span>**Table 37. FILES\_DuplicateImage description**

|        | <b>Field</b> | Type         | <b>Description</b>                                  |
|--------|--------------|--------------|-----------------------------------------------------|
| Input  |              |              | hSource   HANDLE   Original image handle            |
|        | pDest        |              | PHANDLE   Pointer to the duplicated image handle    |
| Output |              | <b>DWORD</b> | SUCCESS, Error otherwise (see <i>Error codes</i> ). |

#### <span id="page-20-2"></span>**3.3.6 FILES\_FilterImageForOperation**

FILES FilterImageForOperation (HANDLE Handle, PMAPPING pMapping, DWORD Operation, BOOL bTruncateLeadFFForUpgrade)

Filters an image for the given operation. bTruncateLeadFFForUpgrade is used for UPGRADE and ERASE operations to remove all 256-byte packets that contain only FFh data, if needed.

<span id="page-20-5"></span>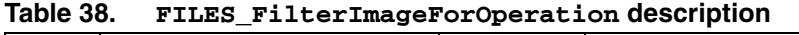

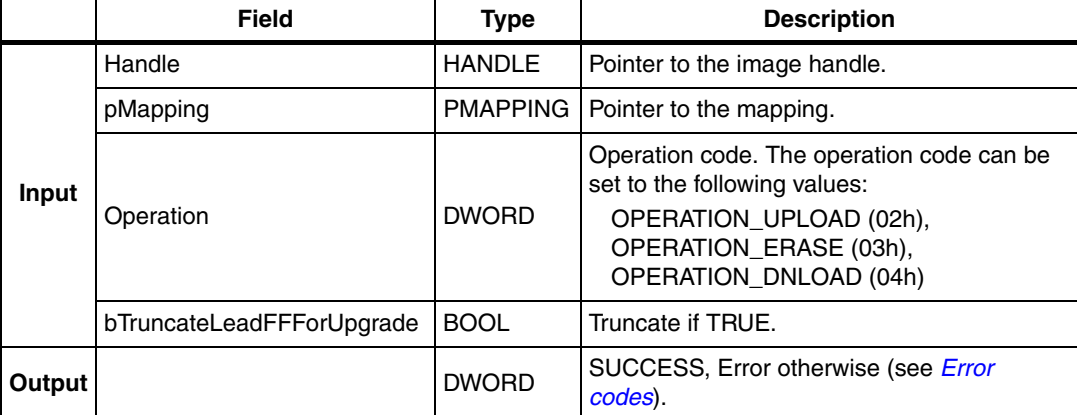

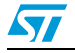

### <span id="page-21-0"></span>**3.3.7 FILES\_GetImageAlternate**

FILES\_GetImageAlternate (HANDLE Handle, PBYTE pAlternate)

Gets the alternates setting stored in the given Image.

|        | <b>Field</b>      | Type | <b>Description</b>                                        |
|--------|-------------------|------|-----------------------------------------------------------|
| Input  | Handle            |      | HANDLE   Pointer to the image handle.                     |
|        | pAlternat   PBYTE |      | Buffer to which the alternates are copied.                |
| Output |                   |      | DWORD SUCCESS, Error otherwise (see <i>Error codes</i> ). |

<span id="page-21-3"></span>Table 39. **Table 39. FILES\_GetImageAlternate description**

### <span id="page-21-1"></span>**3.3.8 FILES\_GetImageElement**

FILES\_GetImageElement (HANDLE Handle, DWORD dwRank, PIMAGEELMENT pElement)

Retrieves an element from the given image handle at the given dwRank index.

#### <span id="page-21-4"></span>Table 40. **Table 40. FILES\_GetImageElement description**

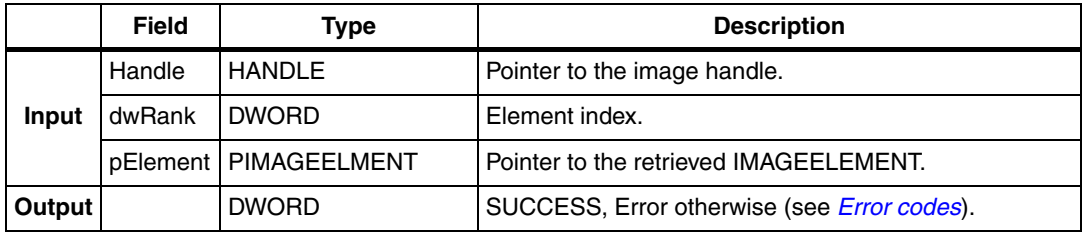

#### <span id="page-21-2"></span>**3.3.9 FILES\_GetImageName**

FILES\_GetImageName (HANDLE Handle, PSTR Name)

Gets the image name.

<span id="page-21-5"></span>**Table 41. FILES\_GetImageName description**

|               | <b>Field</b> | Type         | <b>Description</b>                                        |
|---------------|--------------|--------------|-----------------------------------------------------------|
|               |              |              | Handle   HANDLE   Pointer to the image handle.            |
| Input         | Name         | <b>IPSTR</b> | Image name.                                               |
| <b>Output</b> |              |              | DWORD SUCCESS, Error otherwise (see <i>Error codes</i> ). |

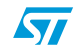

### <span id="page-22-0"></span>**3.3.10 FILES\_GetImageNbElement**

FILES\_GetImageNbElement (HANDLE Handle, PDWORD pNbElements)

Gets the number of elements in the given image.

|        | Field  | Type         | <b>Description</b>                                  |
|--------|--------|--------------|-----------------------------------------------------|
| Input  | Handle |              | HANDLE   Pointer to the image handle.               |
|        |        |              | pNbElements   PDWORD   Number of elements.          |
| Output |        | <b>DWORD</b> | SUCCESS, Error otherwise (see <i>Error codes</i> ). |

<span id="page-22-3"></span>Table 42. **Table 42. FILES\_GetImageNbElement description**

### <span id="page-22-1"></span>**3.3.11 FILES\_ImageFromFile**

FILES\_ImageFromFile (PSTR pPathFile, PHANDLE pImage, BYTE nAlternate)

Loads the image from the given S19 or Hex file specified by **pPathFile**. The file format is recognized by its extension (\*.s19 or \*.Hex).

<span id="page-22-4"></span>Table 43. **Table 43. FILES\_ImageFromFile description**

|        | Field           | Type         | <b>Description</b>                                     |
|--------|-----------------|--------------|--------------------------------------------------------|
| Input  | pPathFile       | <b>PSTR</b>  | Path of the file to be loaded, can be S19 or Hex file. |
|        | plmage          |              | PHANDLE   Pointer to an image handle to be created.    |
|        | nAlternate BYTE |              | Index to be associated with the image.                 |
| Output |                 | <b>DWORD</b> | SUCCESS, Error otherwise (see <i>Error codes</i> ).    |

#### <span id="page-22-2"></span>**3.3.12 FILES\_ImageToFile**

FILES\_ImageToFile (PSTR pPathFile, HANDLE Image)

Saves the given image handle to the S19 or Hex file specified by **pPathFile**. The file format is recognized by its extension (\*.s19 or \*.Hex).

<span id="page-22-5"></span>Table 44. **Table 44. FILES\_ImageToFile description**

|        | Field            | Type | <b>Description</b>                                        |
|--------|------------------|------|-----------------------------------------------------------|
| Input  | pPathFile   PSTR |      | Path of the file, can be S19 or Hex file.                 |
|        | Image            |      | HANDLE   Pointer to image handle                          |
| Output |                  |      | DWORD SUCCESS, Error otherwise (see <i>Error codes</i> ). |

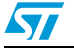

#### <span id="page-23-0"></span>**3.3.13 FILES\_SetImageElement**

FILES\_SetImageElement (HANDLE Handle, DWORD dwRank, BOOL bInsert, ELEMENT Element)

Inserts or replaces an ELEMENT in the given image at the given index.

<span id="page-23-2"></span>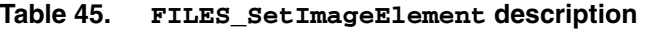

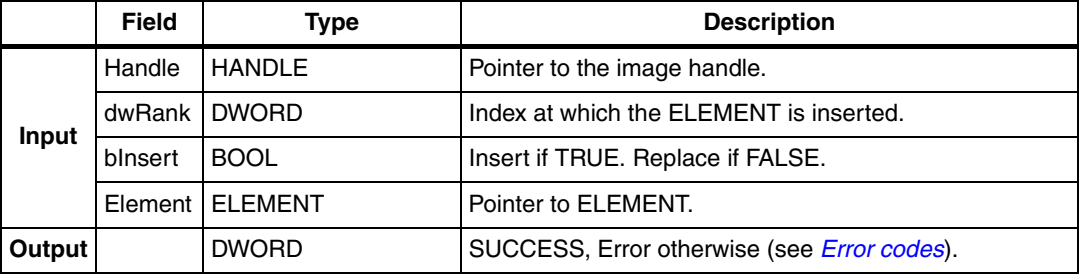

### <span id="page-23-1"></span>**3.3.14 FILES\_SetImageName**

FILES\_SetImageName (HANDLE Handle, PSTR Name)

Sets the image name.

#### <span id="page-23-3"></span>Table 46. **Table 46. FILES\_SetImageName description**

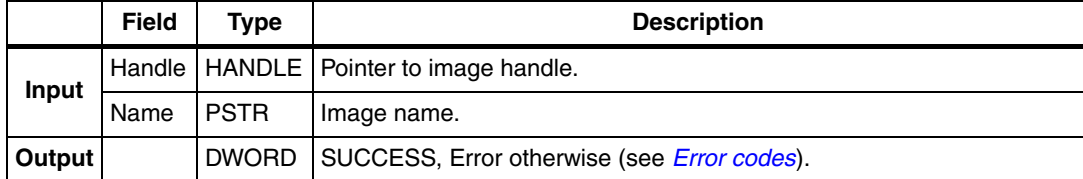

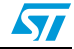

# <span id="page-24-0"></span>**4 Revision history**

<span id="page-24-1"></span>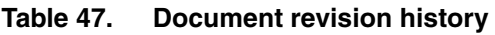

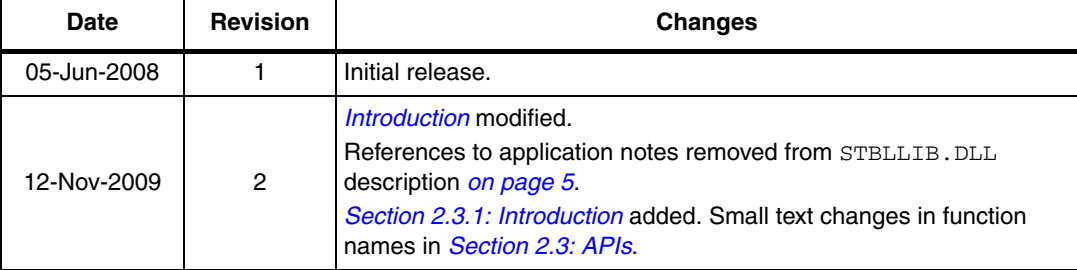

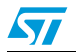

#### **Please Read Carefully:**

Information in this document is provided solely in connection with ST products. STMicroelectronics NV and its subsidiaries ("ST") reserve the right to make changes, corrections, modifications or improvements, to this document, and the products and services described herein at any time, without notice.

All ST products are sold pursuant to ST's terms and conditions of sale.

Purchasers are solely responsible for the choice, selection and use of the ST products and services described herein, and ST assumes no liability whatsoever relating to the choice, selection or use of the ST products and services described herein.

No license, express or implied, by estoppel or otherwise, to any intellectual property rights is granted under this document. If any part of this document refers to any third party products or services it shall not be deemed a license grant by ST for the use of such third party products or services, or any intellectual property contained therein or considered as a warranty covering the use in any manner whatsoever of such third party products or services or any intellectual property contained therein.

**UNLESS OTHERWISE SET FORTH IN ST'S TERMS AND CONDITIONS OF SALE ST DISCLAIMS ANY EXPRESS OR IMPLIED WARRANTY WITH RESPECT TO THE USE AND/OR SALE OF ST PRODUCTS INCLUDING WITHOUT LIMITATION IMPLIED WARRANTIES OF MERCHANTABILITY, FITNESS FOR A PARTICULAR PURPOSE (AND THEIR EQUIVALENTS UNDER THE LAWS OF ANY JURISDICTION), OR INFRINGEMENT OF ANY PATENT, COPYRIGHT OR OTHER INTELLECTUAL PROPERTY RIGHT.**

**UNLESS EXPRESSLY APPROVED IN WRITING BY AN AUTHORIZED ST REPRESENTATIVE, ST PRODUCTS ARE NOT RECOMMENDED, AUTHORIZED OR WARRANTED FOR USE IN MILITARY, AIR CRAFT, SPACE, LIFE SAVING, OR LIFE SUSTAINING APPLICATIONS, NOR IN PRODUCTS OR SYSTEMS WHERE FAILURE OR MALFUNCTION MAY RESULT IN PERSONAL INJURY, DEATH, OR SEVERE PROPERTY OR ENVIRONMENTAL DAMAGE. ST PRODUCTS WHICH ARE NOT SPECIFIED AS "AUTOMOTIVE GRADE" MAY ONLY BE USED IN AUTOMOTIVE APPLICATIONS AT USER'S OWN RISK.**

Resale of ST products with provisions different from the statements and/or technical features set forth in this document shall immediately void any warranty granted by ST for the ST product or service described herein and shall not create or extend in any manner whatsoever, any liability of ST.

ST and the ST logo are trademarks or registered trademarks of ST in various countries.

Information in this document supersedes and replaces all information previously supplied.

The ST logo is a registered trademark of STMicroelectronics. All other names are the property of their respective owners.

© 2009 STMicroelectronics - All rights reserved

STMicroelectronics group of companies

Australia - Belgium - Brazil - Canada - China - Czech Republic - Finland - France - Germany - Hong Kong - India - Israel - Italy - Japan - Malaysia - Malta - Morocco - Philippines - Singapore - Spain - Sweden - Switzerland - United Kingdom - United States of America

**www.st.com**

26/26 Doc ID 14490 Rev 2

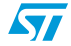